## pip3 **install** python-miio --upgrade

obtain the token …

## [.bashrc](https://niziak.spox.org/wiki/_export/code/hw:xiaomi_mi_robot:python-miio?codeblock=1)

export MIROBO\_IP=192.168.179.52 export MIROBO TOKEN=...

From: <https://niziak.spox.org/wiki/> - **niziak.spox.org**

Permanent link: **[https://niziak.spox.org/wiki/hw:xiaomi\\_mi\\_robot:python-miio](https://niziak.spox.org/wiki/hw:xiaomi_mi_robot:python-miio)**

Last update: **2019/10/30 09:18**

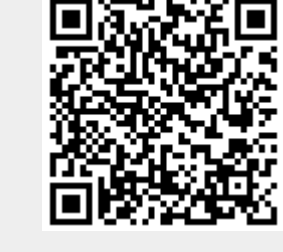